## **How to change the direction or speed of traversing a parametric curve**

Supposed you already have parametric equations for a curve with a finite domain for the parameter, but you want to change the direction and/or speed of travelling along the curve. This can be accomplished by "changing the timeline".

For example,

the parametric equations  $y = t^2 - 3t$  $x = 2t$ 3  $2t - 1$  $= t^2 = 2t$ for  $t \in [-1, 3]$  correspond to the curve on the right.

At time  $t = -1$ , the curve starts at  $(x, y) = (-3, 4)$  (the leftmost point) and

at time  $t = 3$ , the curve ends at  $(x, y) = (5, 0)$  (the rightmost point).

In between, the curve was traversed from left to right.

Suppose you want to traverse the curve from right to left instead, and instead of taking  $3 - (-1) = 4$  units of time to do so, you want to take only 2 units of time.

Create a new time variable  $T$  and determine how the values of  $T$  correspond to the values of the original time variable  $t$ .

In this case, let's say you want *T* ∈ [0, 2] (so *T* spans  $2-0=2$  units of time). At  $T = 0$ , you want to start the curve at  $(x, y) = (5, 0)$ , which corresponds to  $t = 3$ . At  $T = 2$ , you want to end the curve at  $(x, y) = (-3, 4)$ , which corresponds to  $t = -1$ .

So,  $t = 3$  when  $T = 0$ , and  $t = -1$  when  $T = 2$ .

Now find a linear function for the original time variable *t* in terms of the new time variable *T* .

$$
t = mT + b
$$
  
\n
$$
m = \frac{\Delta t}{\Delta T} = \frac{3 - (-1)}{0 - 2} = -2
$$
  
\n
$$
3 = -2(0) + b
$$
, so  $b = 3$   
\nSo,  $t = -2T + 3$ 

Substitute this expression for the original time variable into the original parametric equations to get new equations in terms of the new time variable.

$$
\begin{array}{ccc}\nx = 2t - 1 & x = 2(-2T + 3) - 1 & x = -4T + 5 \\
y = t^2 - 3t & y = (-2T + 3)^2 - 3(-2T + 3) & y = 4T^2 - 6T\n\end{array}
$$
 with  $T \in [0, 2]$ 

The final parametric equations and domain correspond to the curve on the right, as desired.

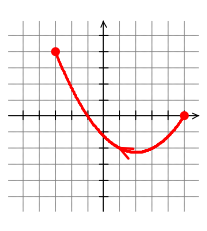

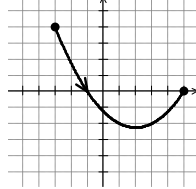